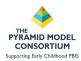

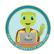

# Setting Up PIDS for TPOT/TPITOS Data Collection Webinar Handout

Required User Role: Data Collector or Classroom Coach Data Collector

#### I. Enter Classrooms

- Enter every classroom that is in your program. A classroom is any subsection of your program that has a fairly consistent group of children and teacher(s).
- Classrooms require 6 pieces of information:
  - Classroom name
  - o Classroom ID
  - Classroom Location (typically city)
  - o If the classroom an infant/toddler or preschool classroom
  - If the classroom is being served by a substitute

### Creating a Classroom

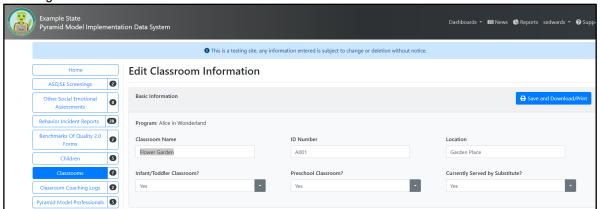

## 2. Enter Pyramid Model Professionals (PMP)

- PMP entry requires the following information
  - Name (first and last)
  - Unique ID number (if left blank, system will auto assign one for the person for de-identification purposes)
  - Start Date (date they were hired or date they began working with the program)
  - Demographics (may choose option "prefer not to report"): Gender, Ethnicity,
    Race
  - o Email Address
  - Indicate if they are an employee of the program (yes or no)
  - Upon separation, separation date and separation reason may be entered
- Anyone conducting at TPOT or TPITOS for a classroom must be entered as a PMP
- TPOT and TPITOS PMPs must have their reliability training entered into their PIDS account by a PIDS administrator
- Observers must have a TPOT/TPITOS Reliable Observer Job Function

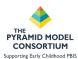

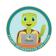

- Observers must have a TPOT/TPITOS Reliable Observer Job Function in the Classroom assignment for the classroom where the observation occurred
- Anyone being observed in a classroom during a TPOT or TPITOS must be entered as a PMP
- People being observed must have a teacher or teaching assistant job function
- People being observed must be assigned to the classroom where the observation was conducted with the teacher or teaching assistant job function

Entering Pyramid Model Professional

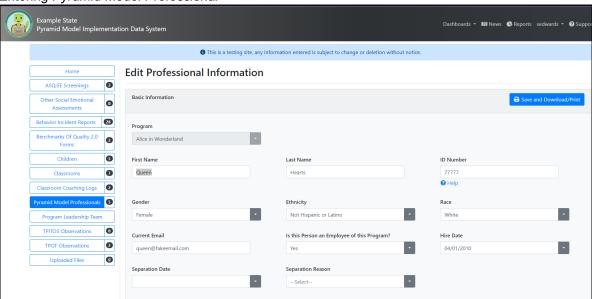

Entering Job Functions for a Pyramid Model Professional

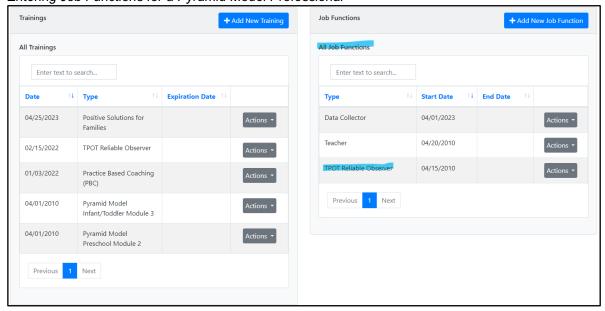

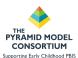

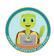

## Assigning Pyramid Model Professional to classroom

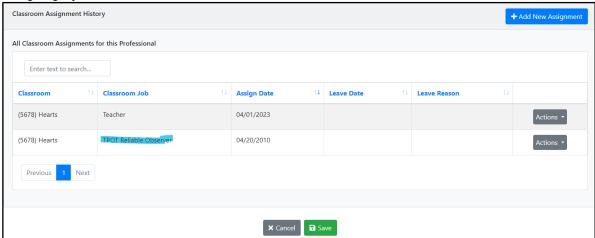

## 3. Related Security Roles

- Pyramid Model Professionals (PMPs) may be created by any user with the following user roles:
  - o Data Collector
  - o Classroom Coach Data Collector
  - State Data Administrator
  - o Application Administrator

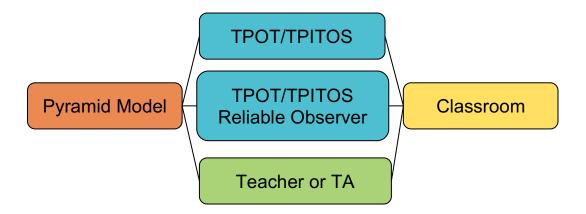

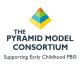

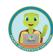

| W | /e | h | inar | · N | lotes: |
|---|----|---|------|-----|--------|
|   |    |   |      |     |        |

| · · coman i ve | , cco. |
|----------------|--------|
|                |        |
|                |        |
|                |        |
|                |        |
|                |        |
|                |        |
|                |        |
|                |        |
|                |        |
|                |        |
|                |        |
|                |        |
|                |        |
|                |        |
|                |        |
|                |        |
|                |        |
|                |        |
|                |        |
|                |        |
|                |        |
|                |        |
|                |        |
|                |        |
|                |        |
|                |        |
|                |        |
|                |        |
|                |        |
|                |        |
|                |        |
|                |        |
|                |        |
|                |        |
|                |        |
|                |        |
|                |        |
|                |        |
|                |        |
|                |        |